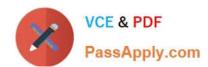

## 1Z0-051<sup>Q&As</sup>

Oracle Database 11g: SQL Fundamentals I

## Pass Oracle 1Z0-051 Exam with 100% Guarantee

Free Download Real Questions & Answers PDF and VCE file from:

https://www.passapply.com/1Z0-051.html

100% Passing Guarantee 100% Money Back Assurance

Following Questions and Answers are all new published by Oracle
Official Exam Center

- Instant Download After Purchase
- 100% Money Back Guarantee
- 365 Days Free Update
- 800,000+ Satisfied Customers

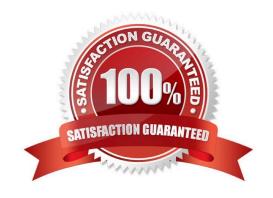

## https://www.passapply.com/1Z0-051.html

2021 Latest passapply 1Z0-051 PDF and VCE dumps Download

#### **QUESTION 1**

Examine the structure of the EMPLOYEES table:

EMPLOYEE\_ID NUMBER NOT NULL, Primary Key EMP\_NAME VARCHAR2(30) JOB\_ID NUMBER\ SAL NUMBER MGR\_ID NUMBER References EMPLOYEE\_ID column DEPARTMENT\_ID NUMBER Foreign key to DEPARTMENT\_ID column of the DEPARTMENTS table

You created a sequence called EMP\_ID\_SEQ in order to populate sequential values for the EMPLOYEE\_ID column of the EMPLOYEES table.

Which two statements regarding the EMP\_ID\_SEQ sequence are true? (Choose two.)

- A. You cannot use the EMP\_ID\_SEQ sequence to populate the JOB\_ID column.
- B. The EMP ID SEQ sequence is invalidated when you modify the EMPLOYEE ID column.
- C. The EMP\_ID\_SEQ sequence is not affected by modifications to the EMPLOYEES table.
- D. Any other column of NUMBER data type in your schema can use the EMP\_ID\_SEQ sequence.
- E. The EMP ID SEQ sequence is dropped automatically when you drop the EMPLOYEES table.
- F. The EMP ID SEQ sequence is dropped automatically when you drop the EMPLOYEE ID column.

Correct Answer: CD

Explanation: the EMP\_ID\_SEQ sequence is not affected by modification to the EMPLOYEES table. Any other column of NUMBER data type in your schema can use the EMP\_ID\_SEQ sequence.

Incorrect answer: A EMP\_ID\_SEQ sequence can be use to populate JOB\_ID B EMP\_ID\_SEQ sequence will not be invalidate when column in EMPLOYEE\_ID is modify. E EMP\_ID\_SEQ sequence will be dropped automatically when you drop the EMPLOYEES table. F EMP\_ID\_SEQ sequence will be dropped automatically when you drop the EMPLOYEE\_ID column. Refer: Introduction to Oracle9i: SQL, Oracle University Study Guide, 12-4

#### **QUESTION 2**

You need to create a table named ORDERS that contain four columns:

1.

an ORDER\_ID column of number data type

2.

a CUSTOMER\_ID column of number data type

3.

an ORDER\_STATUS column that contains a character data type

4.

# VCE & PDF PassApply.com

#### https://www.passapply.com/1Z0-051.html

2021 Latest passapply 1Z0-051 PDF and VCE dumps Download

a DATE\_ORDERED column to contain the date the order was placed.

When a row is inserted into the table, if no value is provided when the order was placed, today\\'s date should be used instead.

Which statement accomplishes this?

A. CREATE TABLE orders (order\_id NUMBER (10), customer\_id NUMBER (8), order\_status VARCHAR2 (10), date\_ordered DATE = SYSDATE);

B. CREATE TABLE orders (order\_id NUMBER (10), customer\_id NUMBER (8), order\_status VARCHAR2 (10), date\_ordered DATE DEFAULT SYSDATE);

C. CREATE OR REPLACE TABLE orders (order\_id NUMBER (10), customer\_id NUMBER (8), order\_status VARCHAR2 (10), date\_ordered DATE DEFAULT SYSDATE);

D. CREATE OR REPLACE TABLE orders (order\_id NUMBER (10), customer\_id NUMBER (8), order\_status VARCHAR2 (10), date\_ordered DATE = SYSDATE);

E. CREATE TABLE orders (order\_id NUMBER (10), customer\_id NUMBER (8), order\_status NUMBER (10), date\_ordered DATE = SYSDATE);

F. CREATE TABLE orders (order\_id NUMBER (10), customer\_id NUMBER (8), order\_status NUMBER (10), date\_ordered DATE DEFAULT SYSDATE);

Correct Answer: B

Explanation: Requirement that Order Status should be a character data type

Not E: Order\_status must be a character data type. There is also a syntax error.

#### **QUESTION 3**

You need to produce a report where each customer\\'s credit limit has been incremented by \$1000. In the output, the customer\\'s last name should have the heading Name and the incremented credit limit should be labeled New Credit Limit.

The column headings should have only the first letter of each word in uppercase .

Which statement would accomplish this requirement?

- A. SELECT cust\_last\_name Name, cust\_credit\_limit + 1000 "New Credit Limit" FROM customers;
- B. SELECT cust\_last\_name AS Name, cust\_credit\_limit + 1000 AS New Credit Limit FROM customers;
- C. SELECT cust\_last\_name AS "Name", cust\_credit\_limit + 1000 AS "New Credit Limit" FROM customers;
- D. SELECT INITCAP(cust\_last\_name) "Name", cust\_credit\_limit + 1000 INITCAP("NEW CREDIT LIMIT") FROM customers:

Correct Answer: C

A column alias:

-Renames a column heading

## VCE & PDF PassApply.com

#### https://www.passapply.com/1Z0-051.html

2021 Latest passapply 1Z0-051 PDF and VCE dumps Download

- -Is useful with calculations
- -Immediately follows the column name (There can also be the optional AS keyword between the column name and the alias.)
- -Requires double quotation marks if it contains spaces or special characters, or if it is case sensitive.

#### **QUESTION 4**

Which SQL statement would you use to remove a view called EMP\_DEPT\_VU from your schema?

- A. DROP emp\_dept\_vu;
- B. DELETE emp\_dept\_vu;
- C. REMOVE emp\_dept\_vu;
- D. DROP VIEW emp\_dept\_vu;
- E. DELETE VIEW emp\_dept\_vu;
- F. REMOVE VIEW emp\_dept\_vu;

Correct Answer: D

DROP VIEW viewname:

Incorrect answer: A Not a valid drop view statement B Not a valid drop view statement C Not a valid drop view statement E Not a valid drop view statement F Not a valid drop view statement

Refer: Introduction to Oracle9i: SQL, Oracle University Study Guide, 11-20

#### **QUESTION 5**

What is true regarding sub queries?

- A. The inner query always sorts the results of the outer query
- B. The outer query always sorts the results of the inner query
- C. The outer query must return a value to the outer query
- D. The inner query returns a value to the outer query
- E. The inner query must always return a value or the outer query will give an error

Correct Answer: D

Explanation: The inner query returns a value to the outer query. If the inner query does not return a value, the outer query does not return a result

## https://www.passapply.com/1Z0-051.html

2021 Latest passapply 1Z0-051 PDF and VCE dumps Download

#### **QUESTION 6**

Which two statements are true regarding constraints? (Choose two.)

- A. A constraint can be disabled even if the constraint column contains data
- B. A constraint is enforced only for the INSERT operation on a table
- C. A foreign key cannot contain NULL values
- D. All constraints can be defined at the column level as well as the table level
- E. A columns with the UNIQUE constraint can contain NULL values

Correct Answer: AE

#### **QUESTION 7**

Evaluate the SQL statement:

SELECT LPAD (salary,10,\\'\*\\')

FROM EMP

WHERE  $EMP_ID = 1001$ ;

If the employee with the EMP\_ID 1001 has a salary of 17000, what is displayed?

A. 17000.00

B. 17000\*\*\*\*\*

C. \*\*\*\*170.00

D. \*\*17000.00

E. an error statement

Correct Answer: D

#### **QUESTION 8**

Examine the structure of the TRANSACTIONS table:

Name Null Type

TRANS\_ID NOT NULL NUMBER(3)

CUST\_NAME VARCHAR2(30)

TRANS\_DATE DATE

TRANS\_AMT NUMBER(10,2)

### https://www.passapply.com/1Z0-051.html

2021 Latest passapply 1Z0-051 PDF and VCE dumps Download

You want to display the transaction date and specify whether it is a weekday or weekend.

Evaluate the following two queries:

SQL>SELECT TRANS\_DATE,CASE
WHEN TRIM(TO\_CHAR(trans\_date,'DAY')) IN ('SATURDAY','SUNDAY') THEN 'weekend'
ELSE 'weekday'
END "Day Type"
FROM transactions;

SQL>SELECT TRANS\_DATE, CASE
WHEN TO\_CHAR(trans\_date,'DAY') BETWEEN 'MONDAY' AND 'FRIDAY' THEN 'weekday'
ELSE 'weekend'
END "Day Type"FROM transactions;

Which statement is true regarding the above queries?

- A. Both give wrong results.
- B. Both give the correct result.
- C. Only the first query gives the correct result.
- D. Only the second query gives the correct result.

Correct Answer: C

Range Conditions Using the BETWEEN Operator

Use the BETWEEN operator to display rows based on a range of values:

SELECT last\_name, salary

FROM employees

WHERE salary BETWEEN 2500 AND 3500;

Range Conditions Using the BETWEEN Operator

You can display rows based on a range of values using the BETWEEN operator. The range that you specify contains a lower limit and an upper limit.

The SELECT statement in the slide returns rows from the EMPLOYEES table for any employee whose salary is between \$2,500 and \$3,500.

Values that are specified with the BETWEEN operator are inclusive. However, you must specify the lower limit first.

You can also use the BETWEEN operator on character values:

SELECT last\_name

FROM employees

WHERE last\_name BETWEEN \\'King\\' AND \\'Smith\\';

#### https://www.passapply.com/1Z0-051.html 2021 Latest passapply 1Z0-051 PDF and VCE dumps Download

#### **QUESTION 9**

View the Exhibit and examine the structure of the PROMOTIONS table. Which SQL statements are valid? (Choose all that apply.)

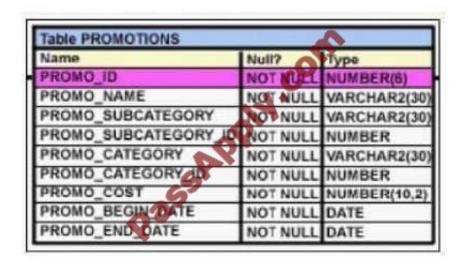

- A. SELECT promo\_id. DECODE(NVL(promo\_cost.O).promo\_cost \* 0.25. 100) "Discount" FROM promotions;
- B. SELECT promo id. DECODE(promo\_cost. 10000. DECODE(promo\_category. \\'GI\ promo\_cost \* 25. NULL). NULL) "Catcost" FROM promotions;
- C. SELECT promo\_id. DECODE(NULLIF(promo\_cost. 10000). NULL. promo\_cost\*.25, \*N/A\\') "Catcost" FROM promotions;
- D. SELECT promo\_id. DECODE(promo\_cost. >10000. \\'High\\'.

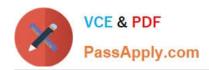

To Read the Whole Q&As, please purchase the Complete Version from Our website.

## Try our product!

100% Guaranteed Success

100% Money Back Guarantee

365 Days Free Update

**Instant Download After Purchase** 

24x7 Customer Support

Average 99.9% Success Rate

More than 800,000 Satisfied Customers Worldwide

Multi-Platform capabilities - Windows, Mac, Android, iPhone, iPod, iPad, Kindle

We provide exam PDF and VCE of Cisco, Microsoft, IBM, CompTIA, Oracle and other IT Certifications. You can view Vendor list of All Certification Exams offered:

https://www.passapply.com/allproducts

### **Need Help**

Please provide as much detail as possible so we can best assist you. To update a previously submitted ticket:

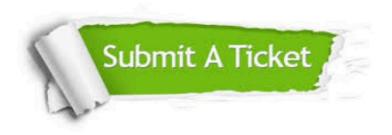

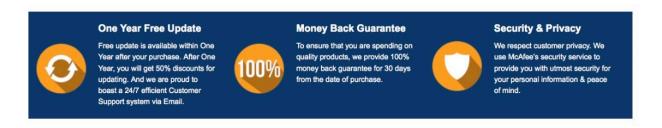

Any charges made through this site will appear as Global Simulators Limited.

All trademarks are the property of their respective owners.

Copyright © passapply, All Rights Reserved.